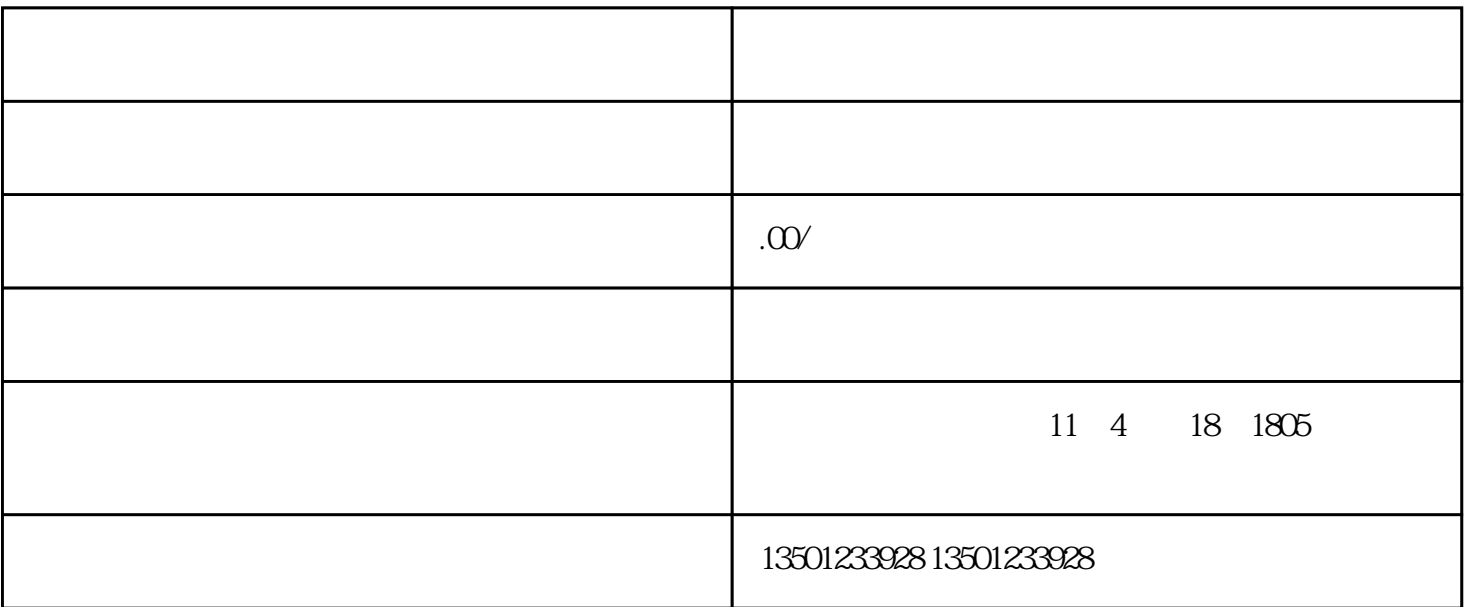

 $\tilde{u}$ 

 $1$ 

 $3<sub>3</sub>$ 

 $4$ 

 $\frac{1}{2}$ 

 $2<sub>l</sub>$ 

 $5<sub>5</sub>$ 

 $6<sub>6</sub>$ 

 $($  and  $)$  ( $)$  and  $)$ 

- 
- $1$
- $2$
- $3<sub>5</sub>$
- 
- 1.
- $2.$
- $3.$
- $4.$

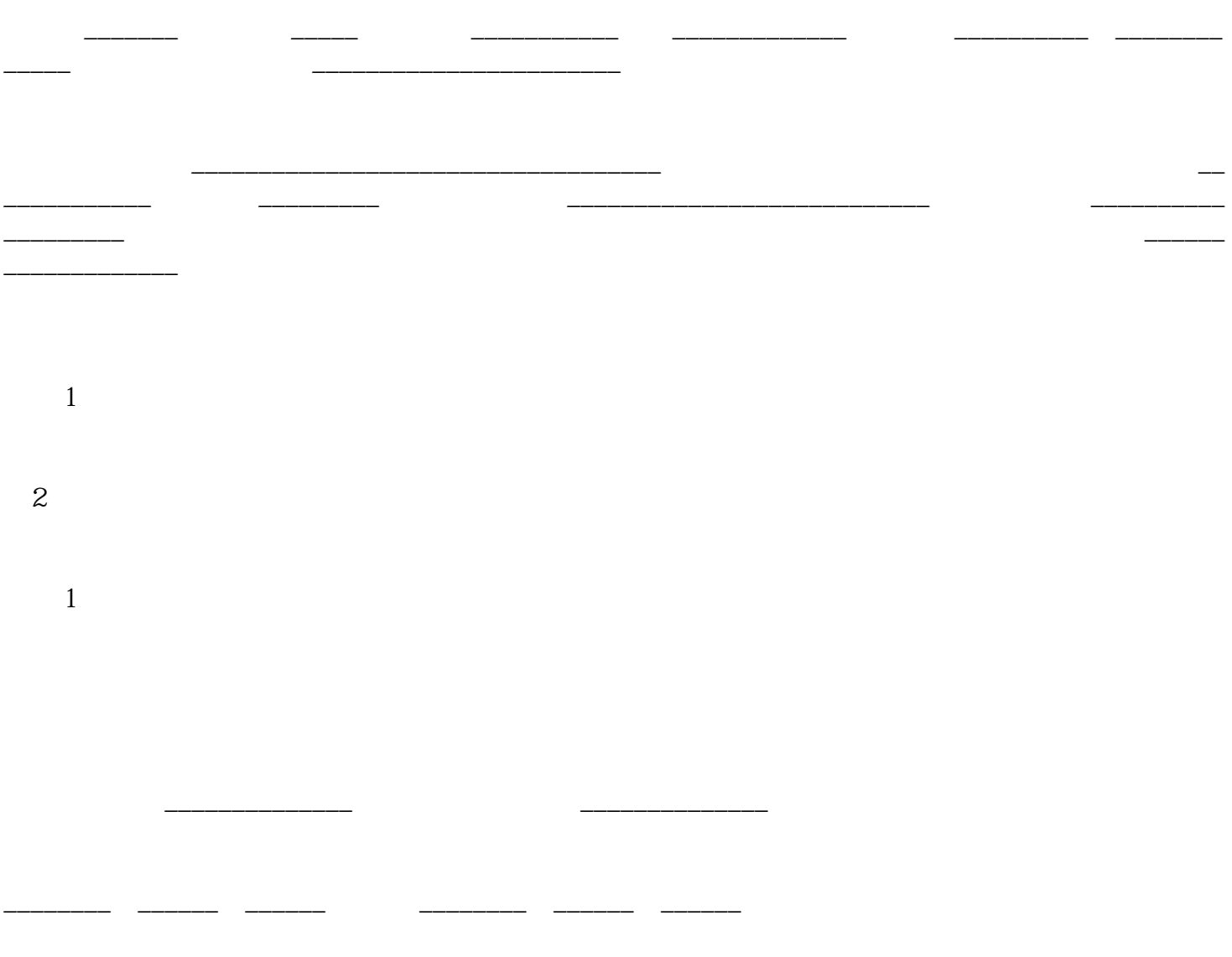